$<<$ Access 2007

 $<<$  Access 2007

, tushu007.com

- 13 ISBN 9787121043635
- 10 ISBN 7121043637

出版时间:2007-7

页数:345

字数:560000

extended by PDF and the PDF

http://www.tushu007.com

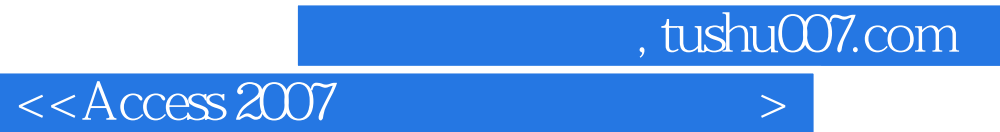

Access 2007

 $12$ 

SharePoint

 $\rm\thinspace Access$ 

## , tushu007.com

## $<<$ Access 2007

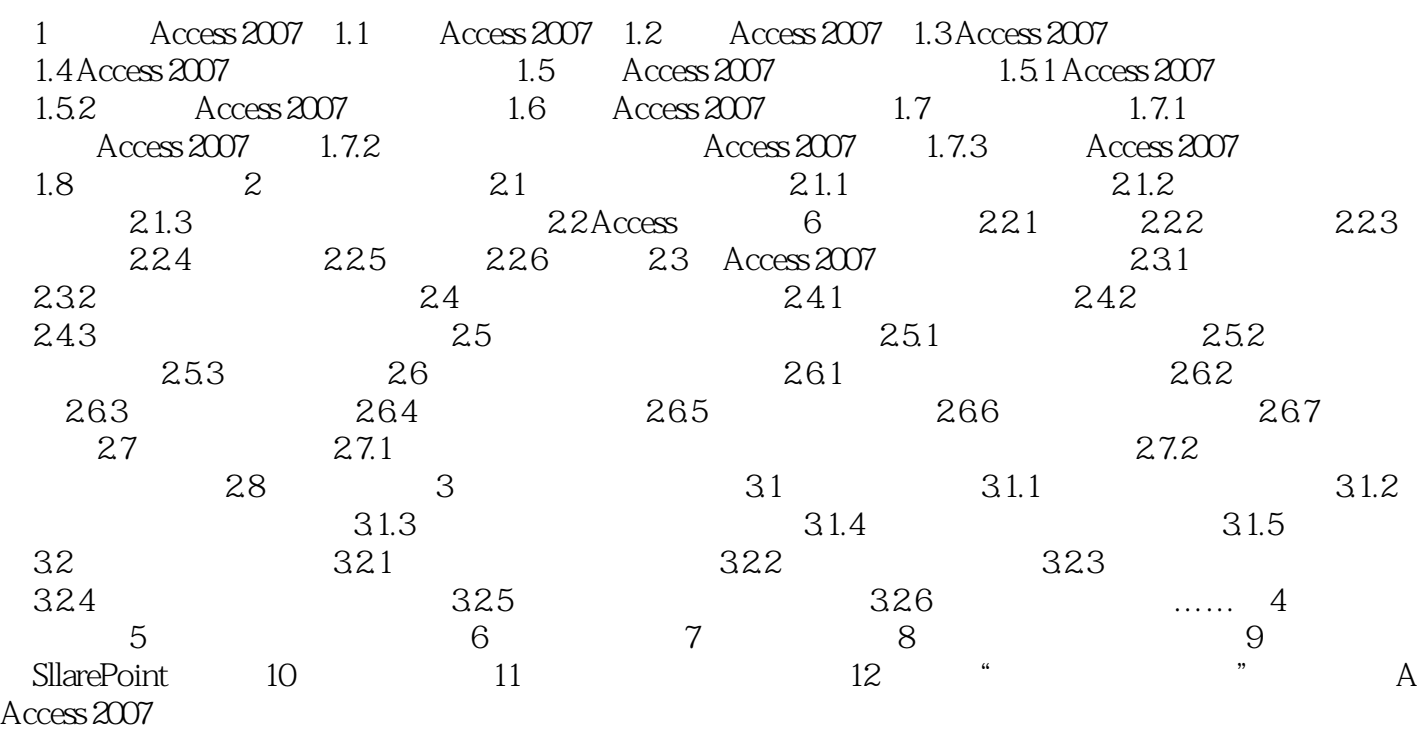

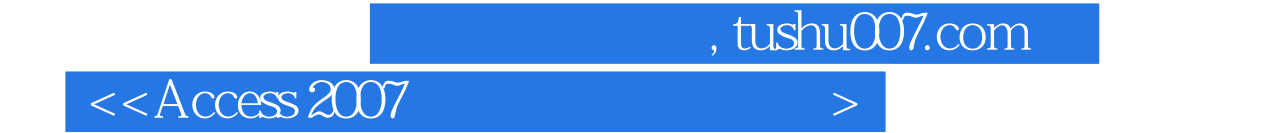

本站所提供下载的PDF图书仅提供预览和简介,请支持正版图书。

更多资源请访问:http://www.tushu007.com